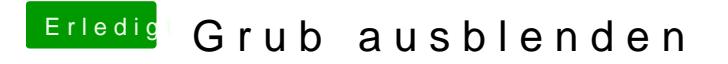

Beitrag von grt vom 23. Oktober 2019, 19:50

nach änderungen in der /etc/default/grub hast du ein sudo update-grub durch